Документ подписан простой электронной подписью Информация о владельце: ФИО: Куижева Саида Казбековна Должность: Ректор Дата подписания: 27.08.2021 11:17:10 Уникальный программный ключ:

# МИНОБРНАУКИ РОССИИ

71183e1134ef9cfa69b206d480271b3c1a975e6fвысшего образования «Майкопский государственный технологический университет»

### Политехнический колледж

Предметная (цикловая) комиссия математики, информатики и информационных технологий

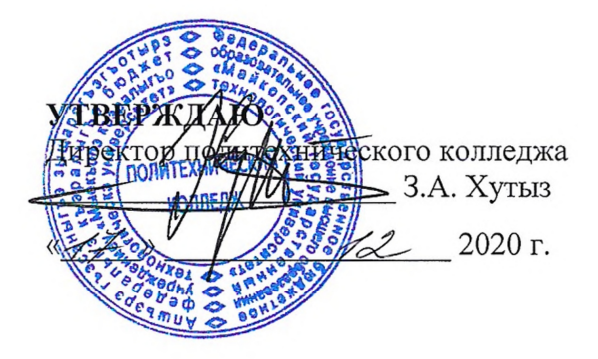

# РАБОЧАЯ ПРОГРАММА УЧЕБНОЙ ДИСЦИПЛИНЫ

Наименование дисциплины ЕН.02 Информационные технологии в профессиональной деятельности

Наименование специальности 31.02.02 Акушерское дело

Квалификация выпускника Акушерка/Акушер

Форма обучения очная

Майкоп-2020

Рабочая программа составлена на основе ФГОС СПО и учебного плана МГТУ по специальности 31.02.02 «Акушерское дело»

Составитель рабочей программы:

преподаватель

О.Е. Иванова

Рабочая программа утверждена на заседании ПЦК математики, информатики и информационных технологий Председатель ПЦК

«\_\_\_»\_\_\_\_\_\_\_\_\_\_\_\_\_\_\_\_\_\_\_\_\_\_2020 г.

О.Е. Иванова

### СОГЛАСОВАНО:

Зам. директора по учебной работе

 $\sqrt{7}$   $\sqrt{2}$  2020 r.

 $\underbrace{\Phi.A.$  Топольян

# **СОДЕРЖАНИЕ**

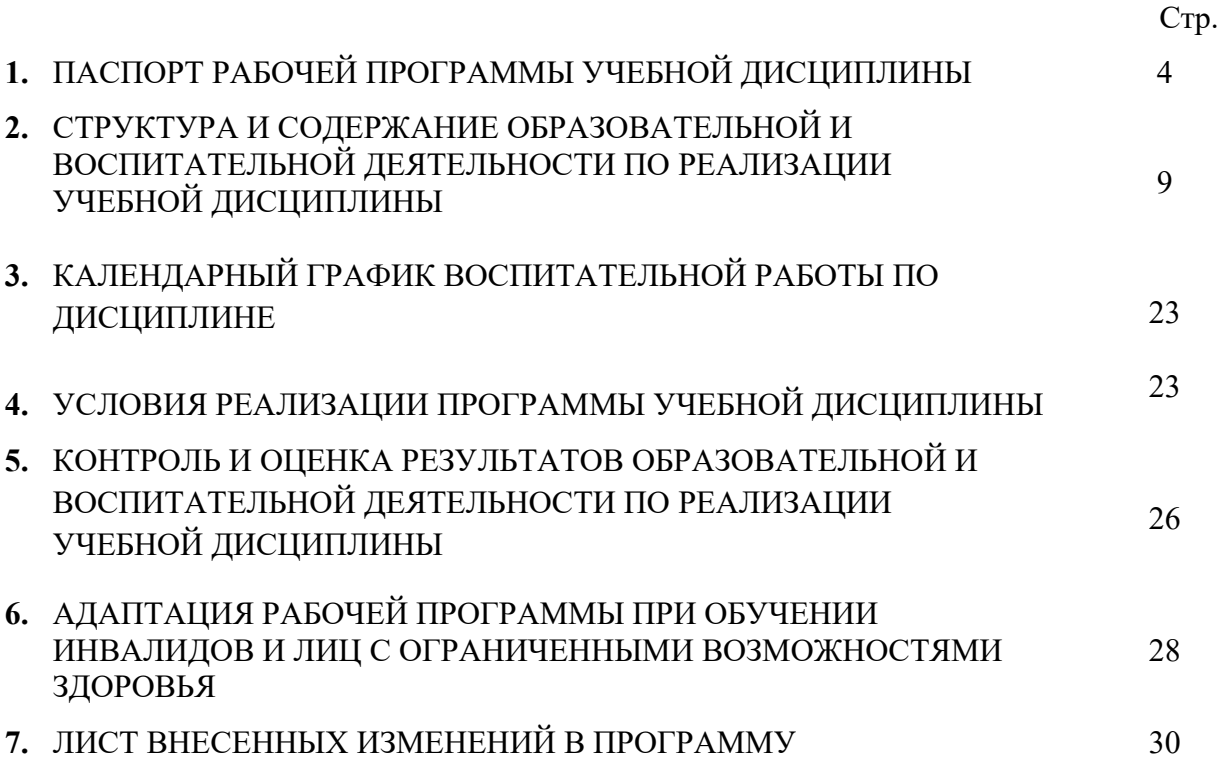

### **1. ПАСПОРТ ПРОГРАММЫ УЧЕБНОЙ ДИСЦИПЛИНЫ ЕН.03 ИНФОРМАЦИОННЫЕ ТЕХНОЛОГИИ В ПРОФЕССИОНАЛЬНОЙ ДЕЯТЕЛЬНОСТИ**

### **1.1. Область применения программы**

Рабочая программа учебной дисциплины ЕН.02 Информационные технологии в профессиональной деятельности является составной частью основной профессиональной образовательной программы ФГБОУ ВО «МГТУ» в соответствии с федеральным государственным образовательным стандартом среднего профессионального образования (далее – ФГОС СПО) по специальности 31.02.02 Акушерское дело.

### **2. Место учебной дисциплины в структуре образовательной программы**

Дисциплина «Информационные технологии в профессиональной деятельности» является учебным предметом и относится к математическому и общему естественнонаучному учебному циклу.

### **3**. **Цели и задачи учебной дисциплины - требования к результатам освоения учебной дисциплины**

Освоение содержания учебной дисциплины «Информационные технологии в профессиональной деятельности» обеспечивает достижение студентами следующих **результатов:**

### **уметь**:

- использовать технологии сбора, размещения, хранения, накопления, преобразования и передачи данных в профессионально ориентированных информационных системах;
- использовать в профессиональной деятельности различные виды программного обеспечения, в т.ч. специального;
- применять компьютерные и телекоммуникационные средства.

### **знать**:

- основные понятия автоматизированной обработки информации;
- общий состав и структуру персональных компьютеров и вычислительных систем;
- состав, функции и возможности использования информационных и телекоммуникационных технологий в профессиональной деятельности;
- методы и средства сбора, обработки, хранения, передачи и накопления информации;
- базовые системные программные продукты и пакеты прикладных программ в области профессиональной деятельности;
- основные методы и приемы обеспечения информационной безопасности. ПК и ОК, которые актуализируются при изучении дисциплины:

### ОБЩИЕ КОМПЕТЕНЦИИ:

ОК 3. Принимать решения в стандартных и нестандартных ситуациях и нести за них ответственность.

ОК 4. Осуществлять поиск и использование информации, необходимой для эффективного выполнения профессиональных задач, профессионального и личностного развития.

ОК 5. Использовать информационно-коммуникационные технологии в профессиональной деятельности.

ОК 9. Ориентироваться в условиях смены технологий в профессиональной

деятельности.

### ПРОФЕССИОНАЛЬНЫЕ КОМПЕТЕНЦИИ:

ПК 1.1. Проводить диспансеризацию и патронаж беременных и родильниц.

ПК 1.2. Проводить физиопсихопрофилактическую подготовку беременных к родам, обучение мерам профилактики осложнений беременности, родов и послеродового периода.

ПК 1.7. Информировать пациентов по вопросам охраны материнства и детства, медицинского страхования

ПК 2.1. Проводить лечебно-диагностическую, профилактическую, санитарнопросветительскую работу с пациентами с экстрагенитальной патологией под руководством врача.

ПК 3.1. Проводить профилактические осмотры и диспансеризацию женщин в различные периоды жизни.

ПК 3.6. Оказывать помощь пациентам в периоперативном периоде.

### **4. Количество часов на освоение программы:**

максимальной учебной нагрузки обучающегося – **75** часов, в том числе обязательной аудиторной учебной нагрузки обучающегося – **50** часов, самостоятельной работы обучающегося – **20** часов.

### **2.СТРУКТУРА И СОДЕРЖАНИЕ ОБРАЗОВАТЕЛЬНОЙ И ВОСПИТАТЕЛЬНОЙ ДЕЯТЕЛЬНОСТИ ПО РЕАЛИЗАЦИИ УЧЕБНОЙ ДИСЦИПЛИНЫ ЕН.02 «ИНФОРМАЦИОННЫЕ ТЕХНОЛОГИИ В ПРОФЕССИОНАЛЬНОЙ ДЕЯТЕЛЬНОСТИ».**

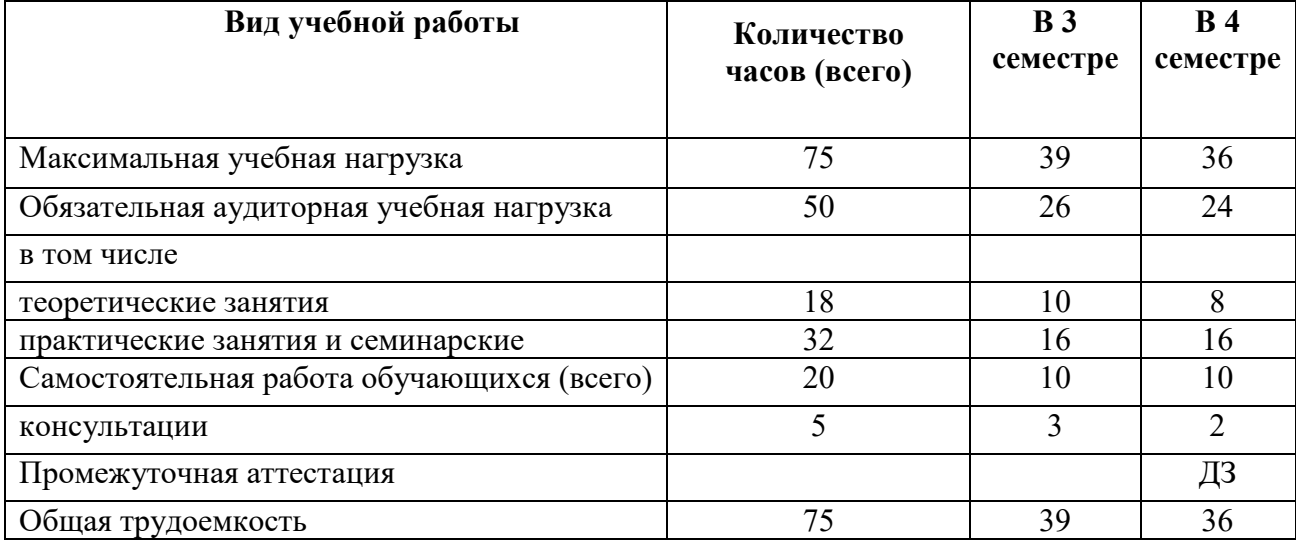

### **2.1. Объем учебной дисциплины и виды учебной работы**

### **2.2. Тематический план ЕН.02 ИНФОРМАЦИОННЫЕ ТЕХНОЛОГИИ В ПРОФЕССИОНАЛЬНОЙ ДЕЯТЕЛЬНОСТИ.**

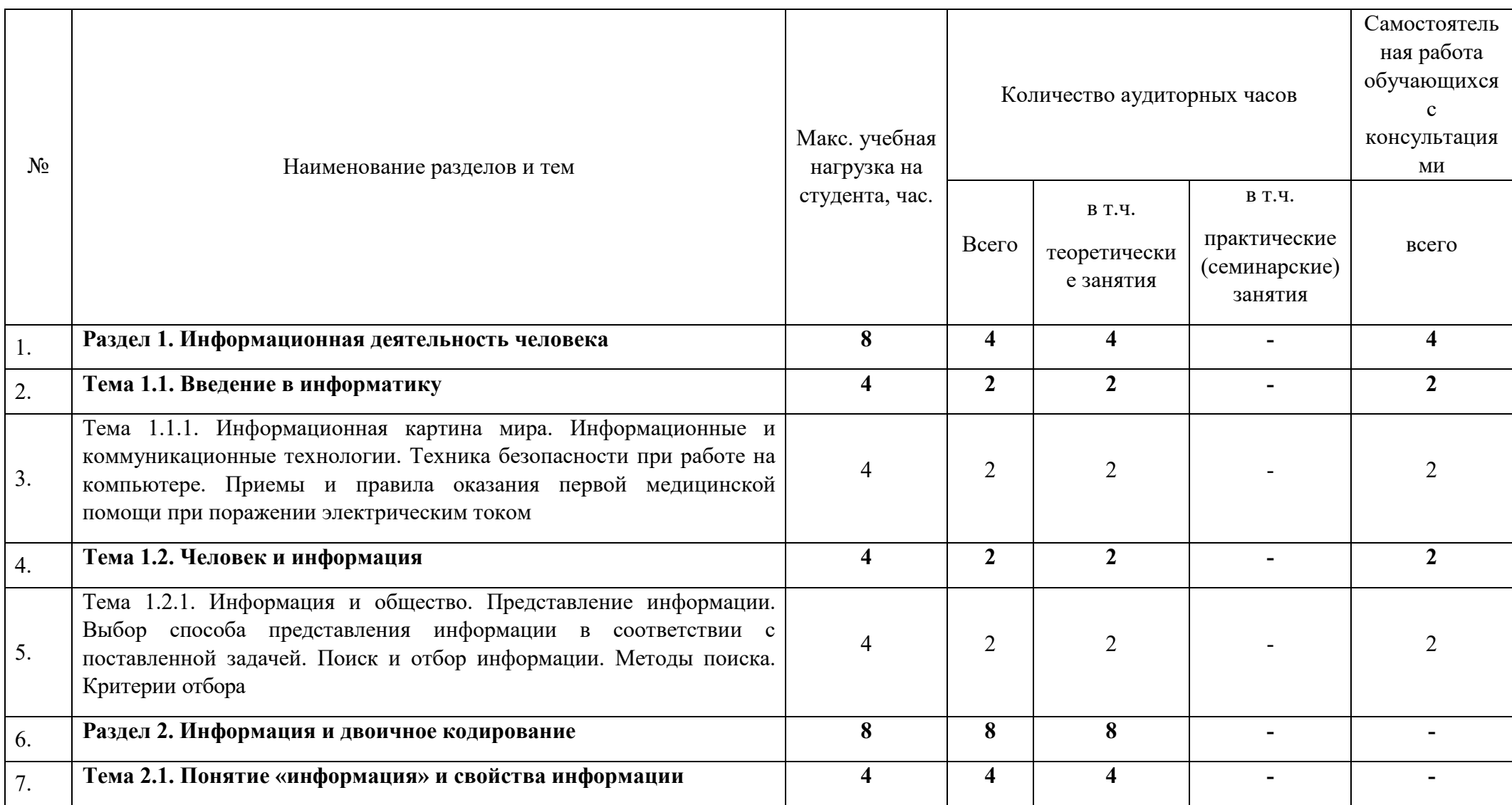

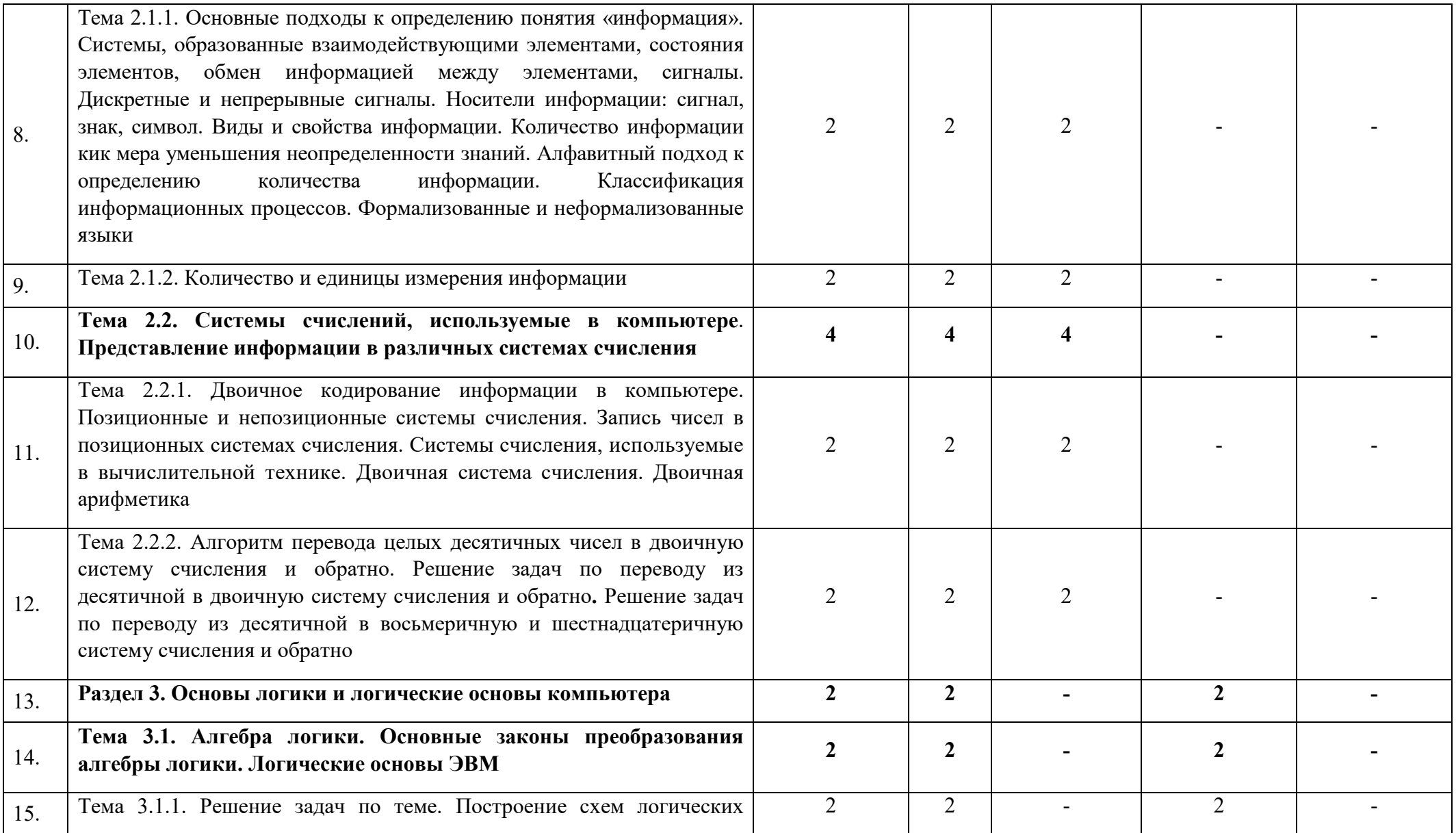

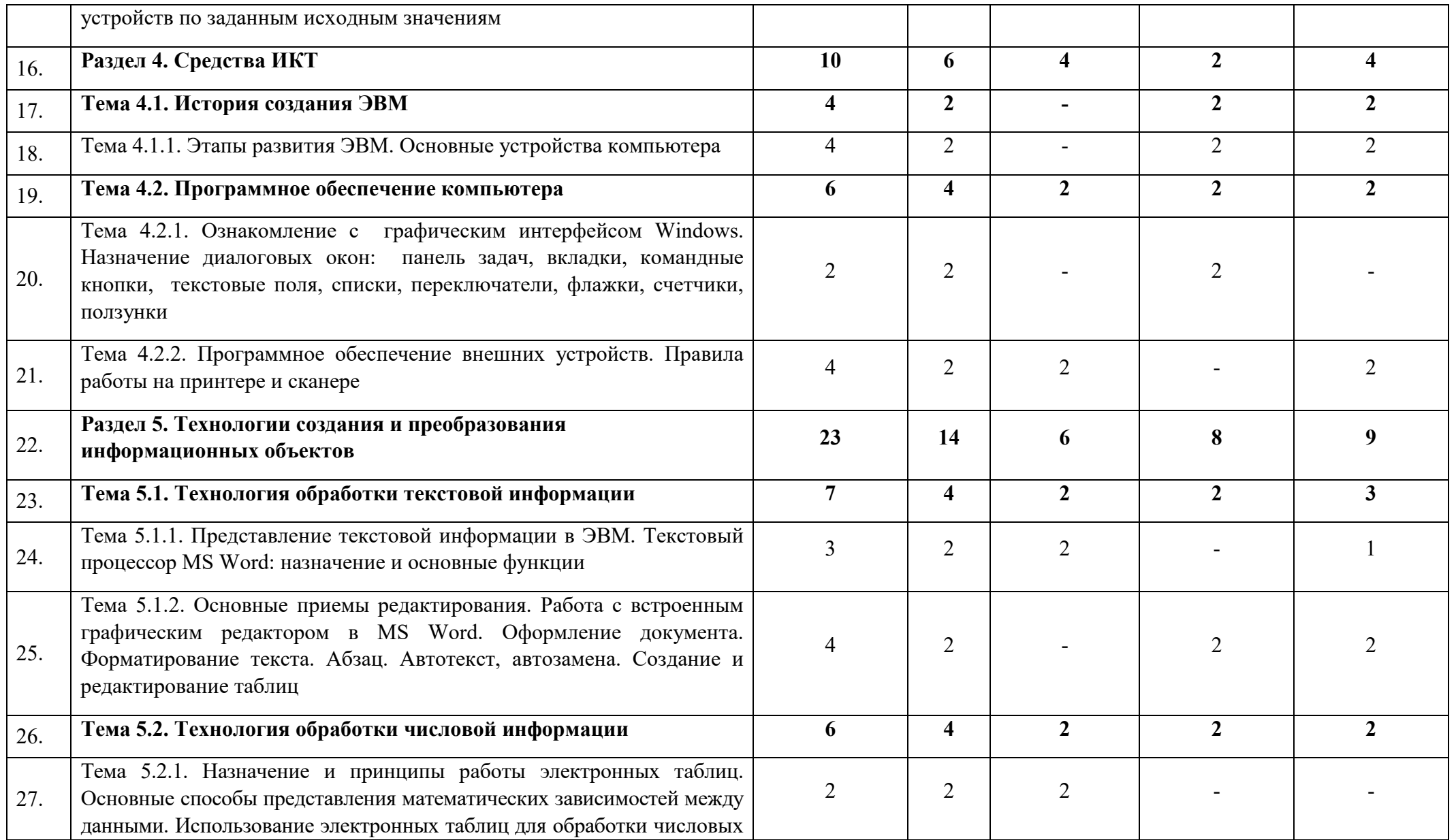

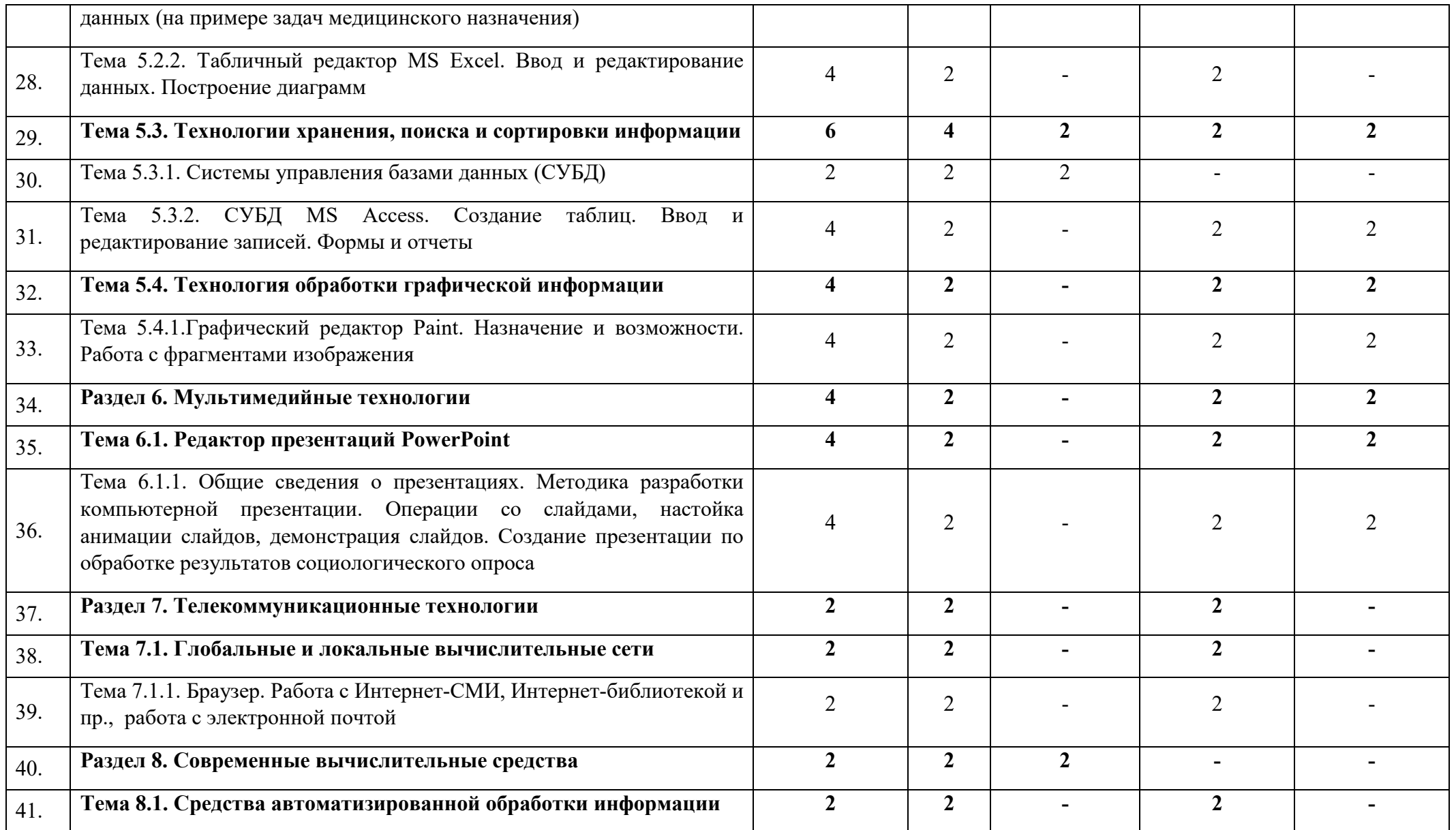

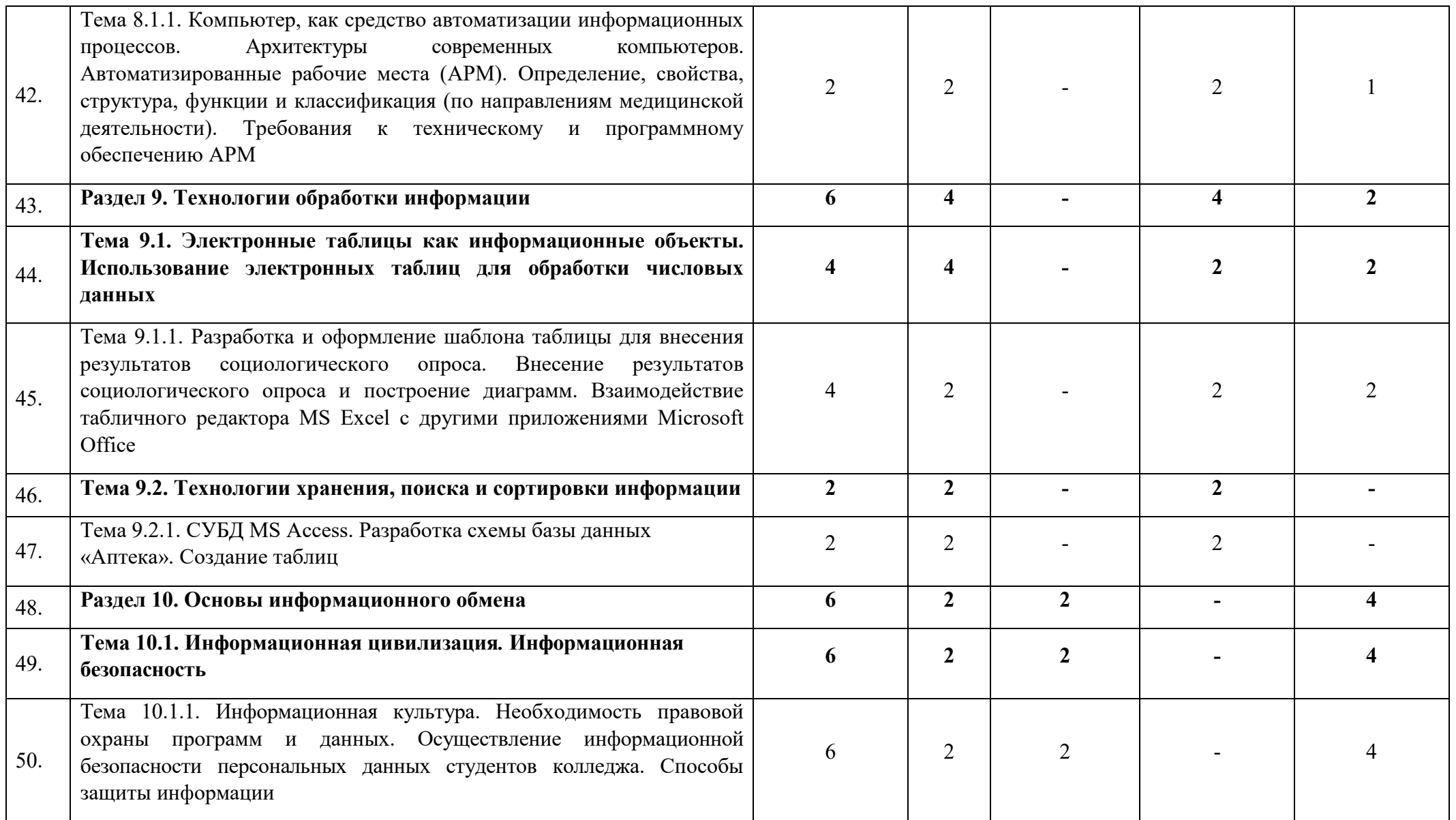

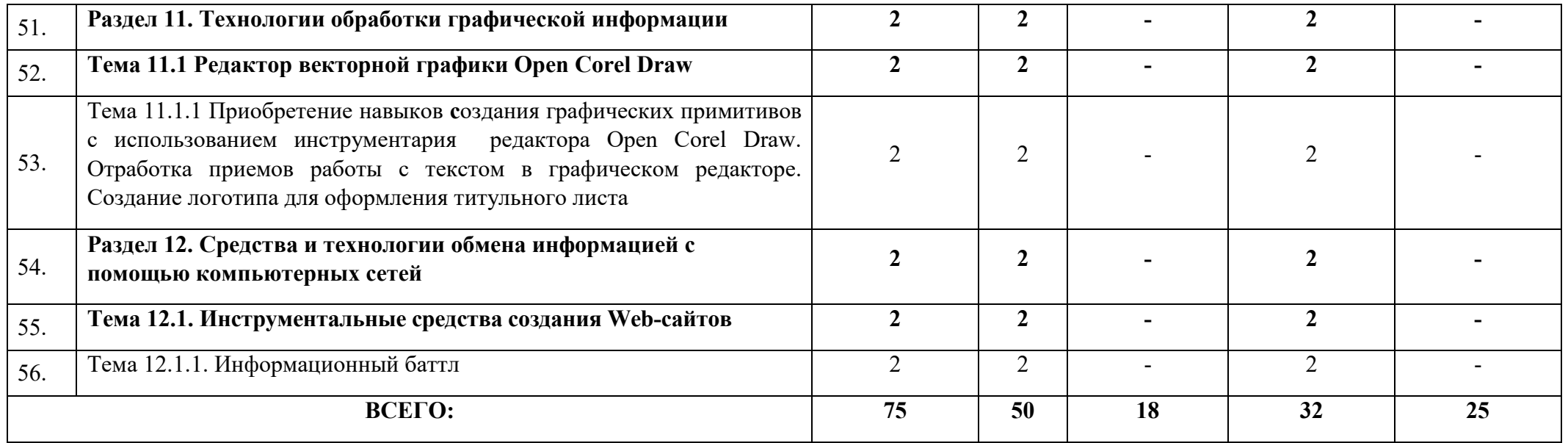

# **5.3. Содержание учебной дисциплины ЕН.02 ИНФОРМАЦИОННЫЕ ТЕХНОЛОГИИ В ПРОФЕССИОНАЛЬНОЙ ДЕЯТЕЛЬНОСТИ**

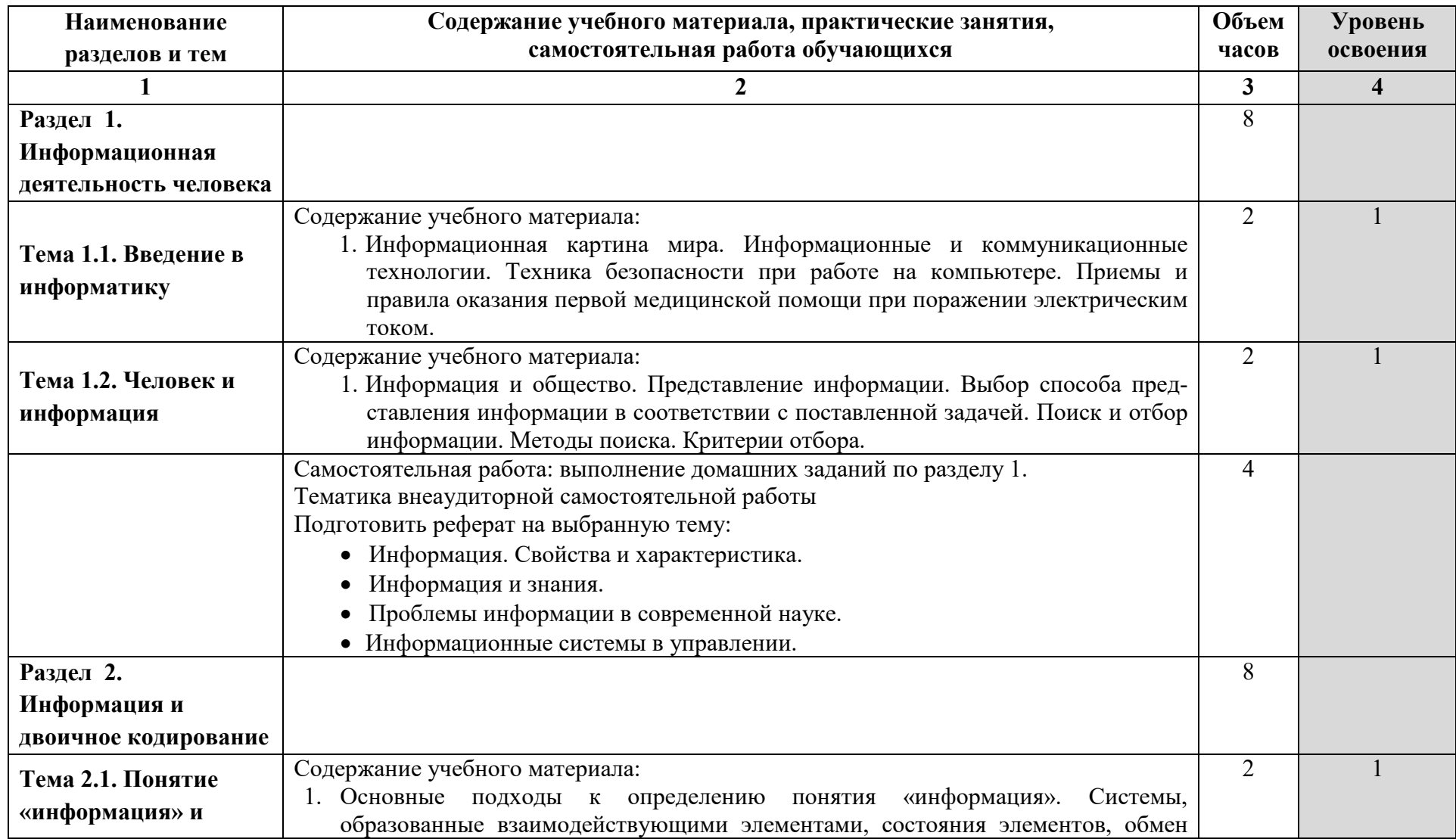

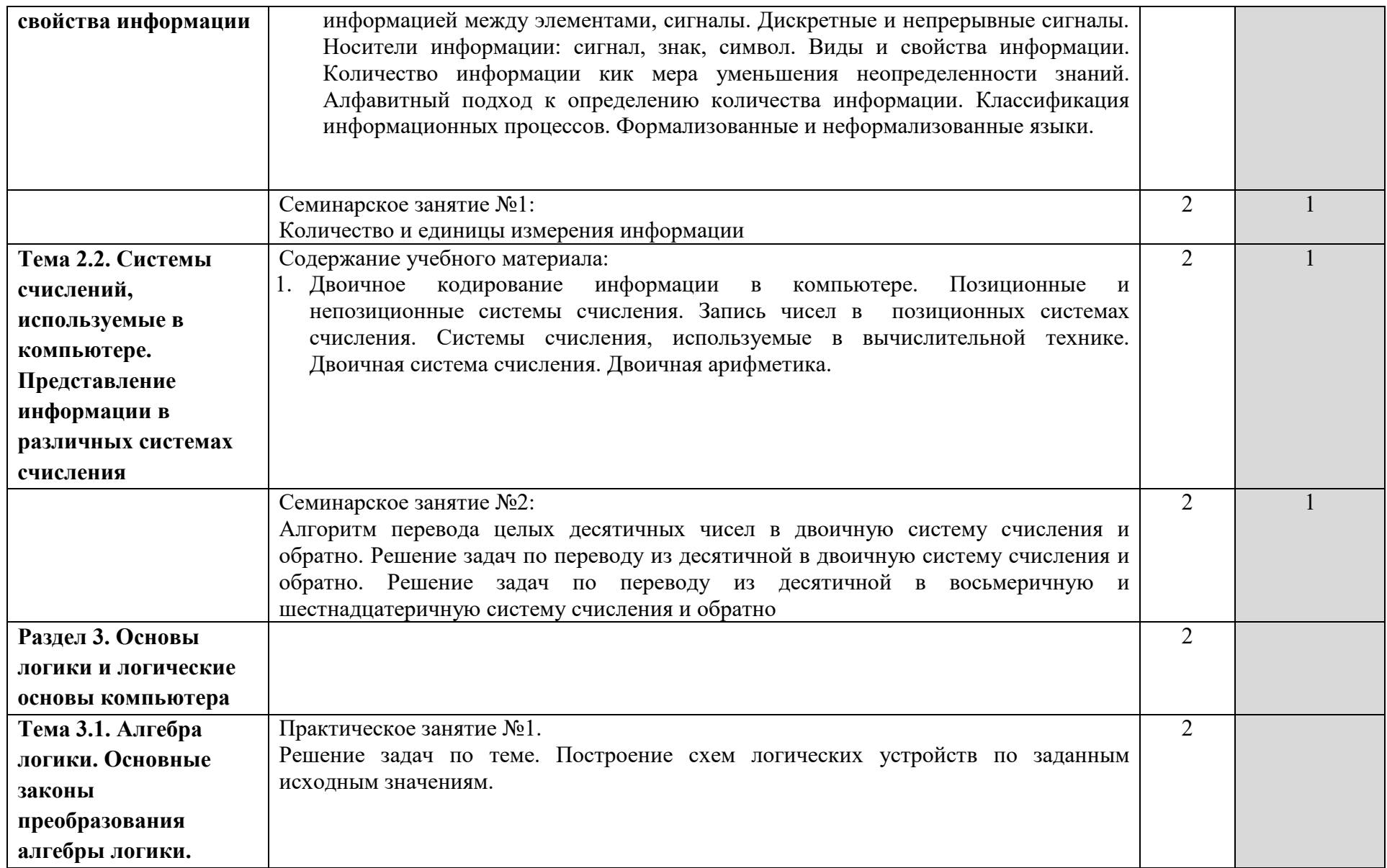

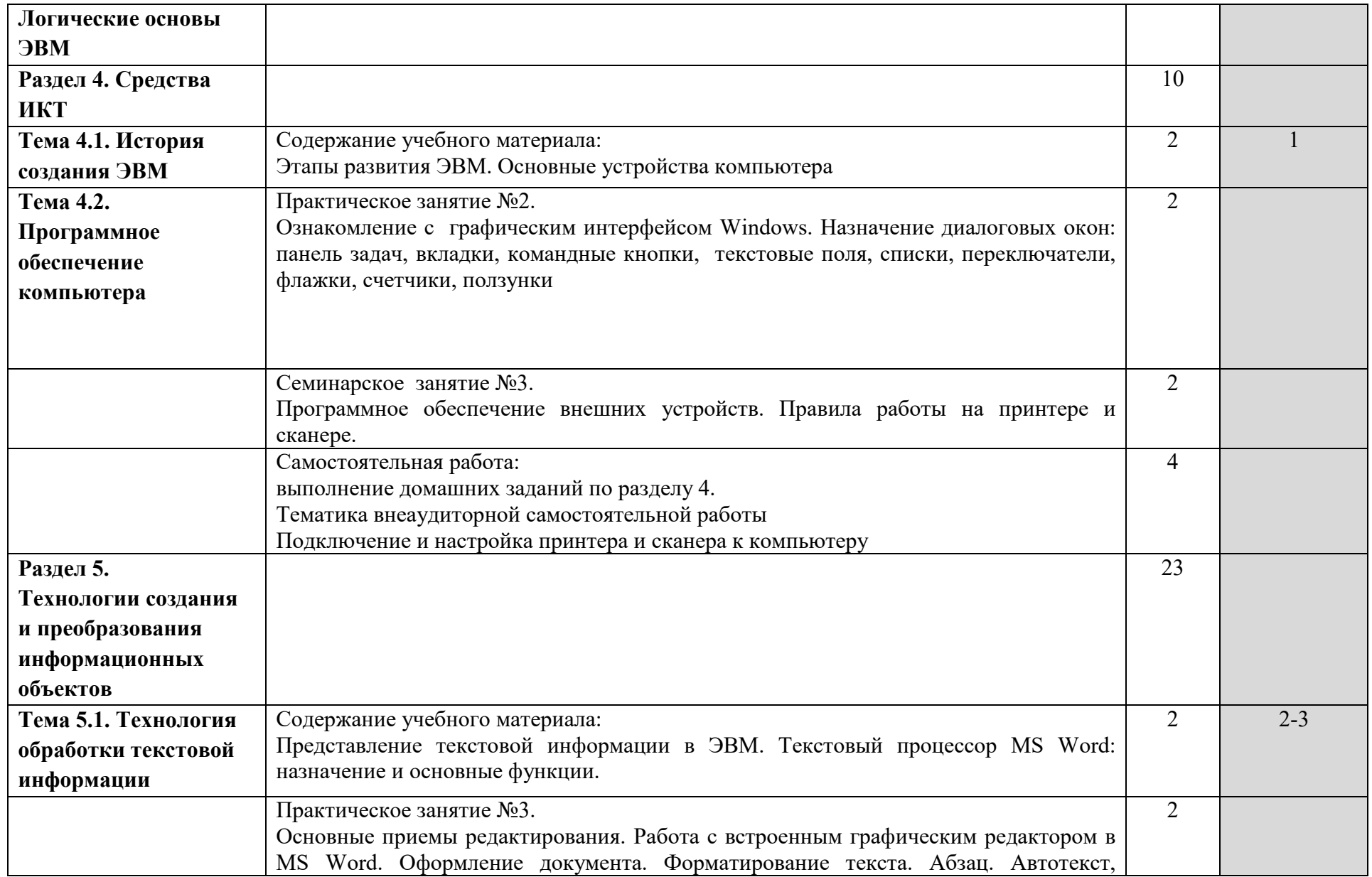

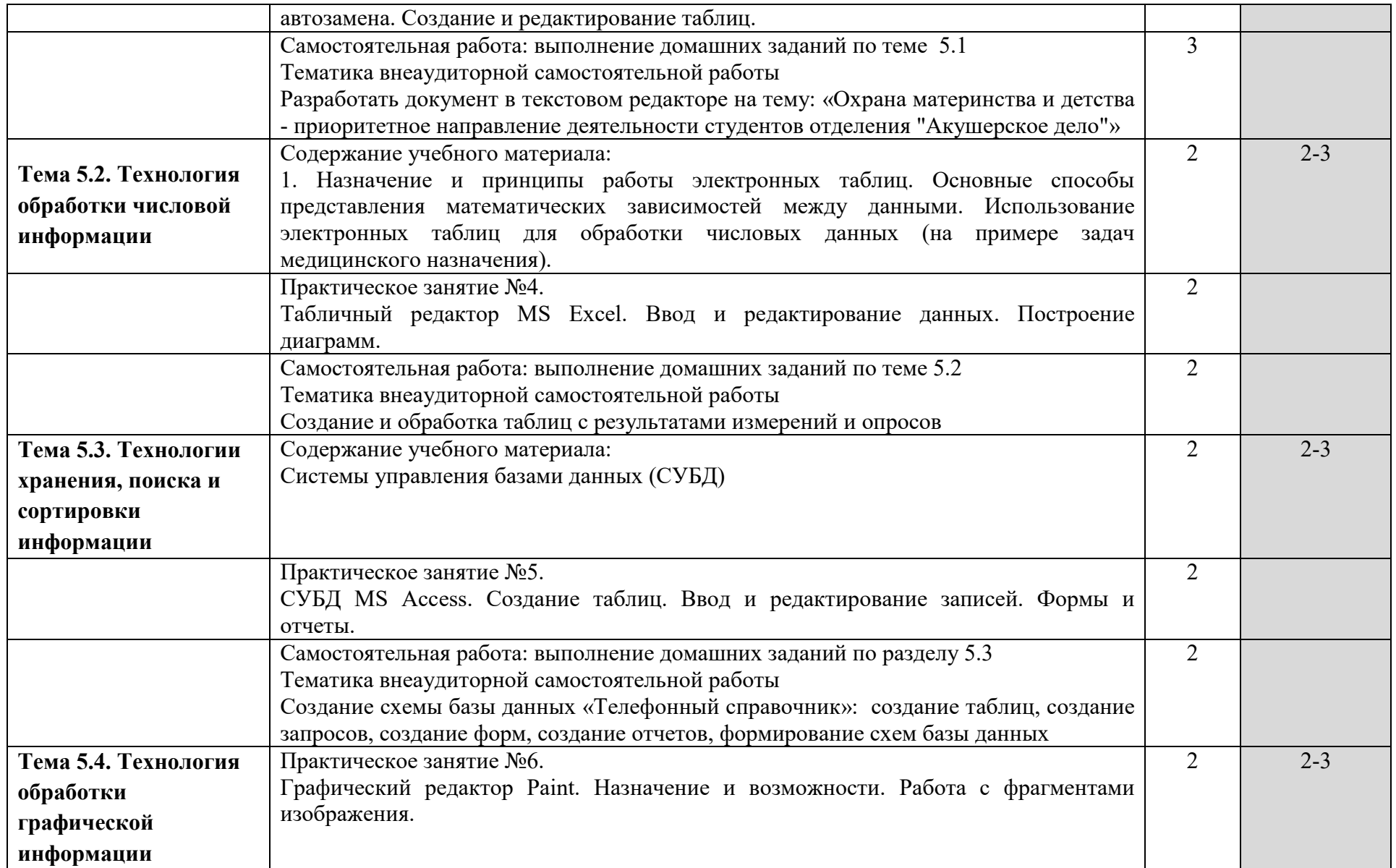

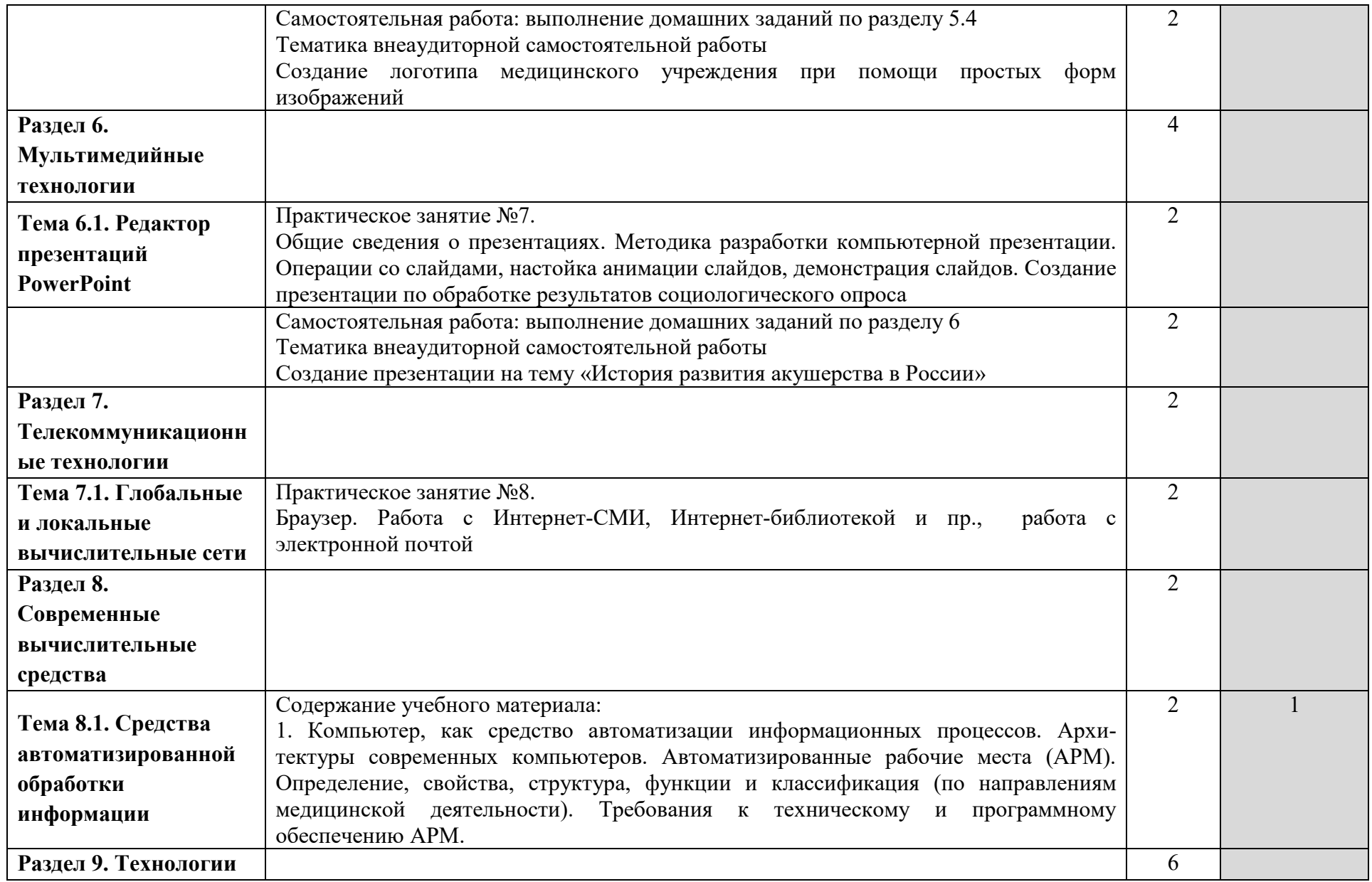

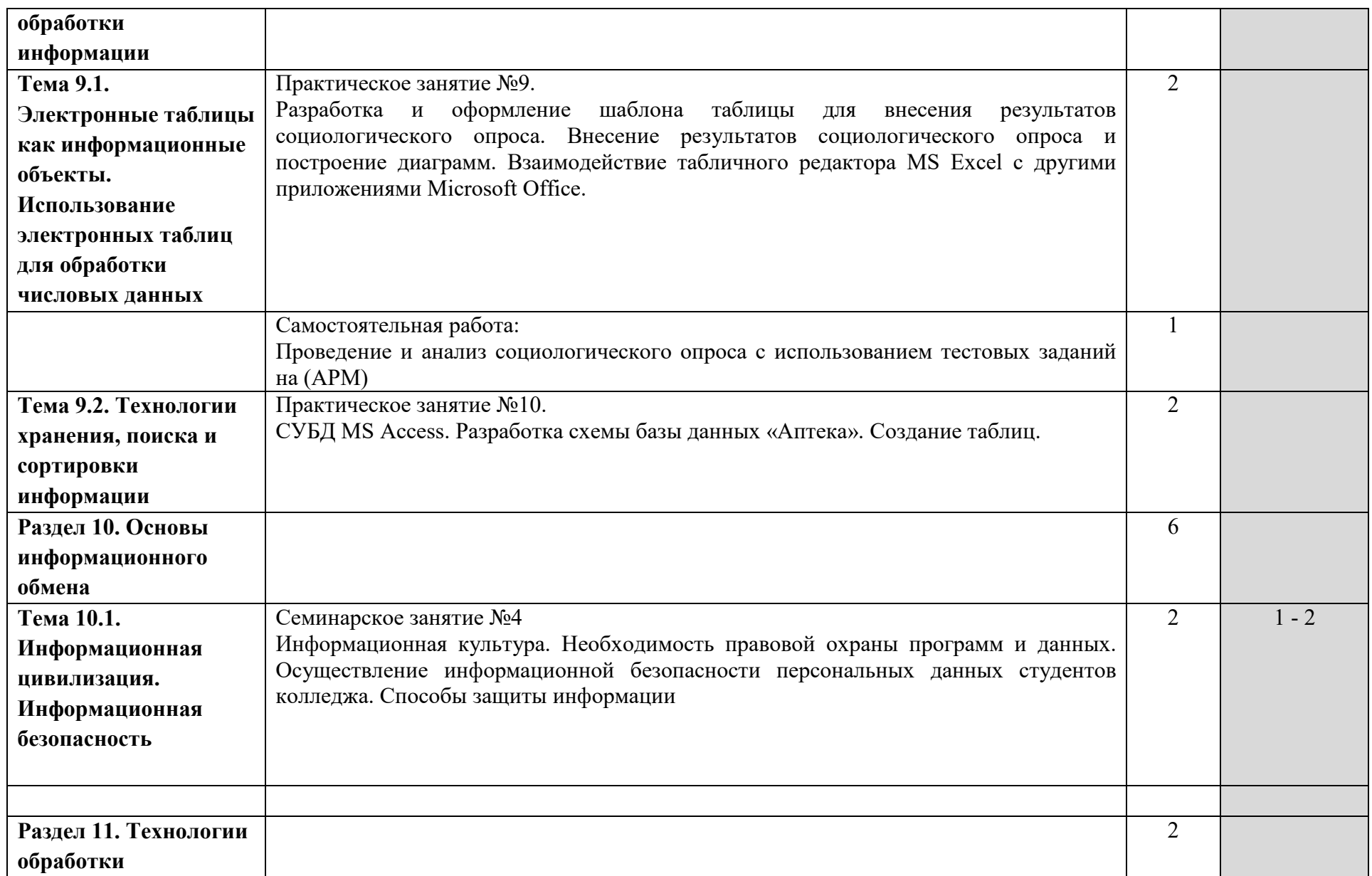

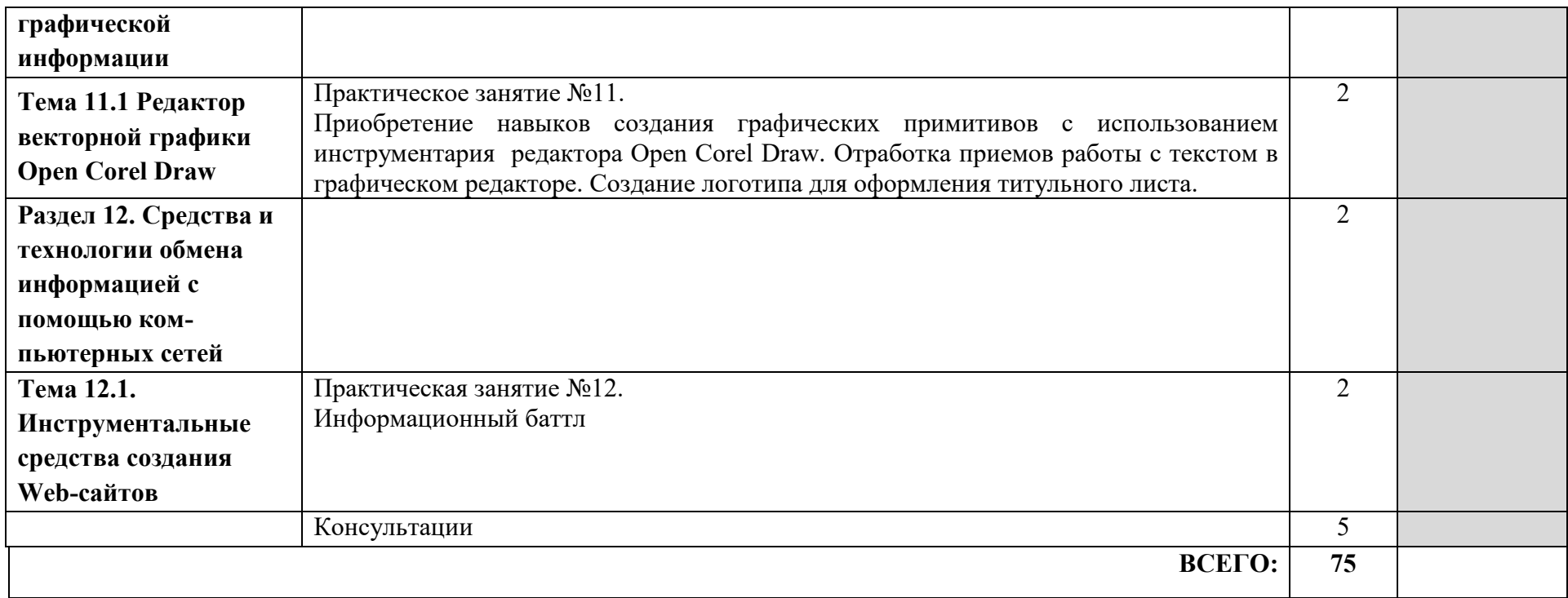

### **3.КАЛЕНДАРНЫЙ ГРАФИК ВОСПИТАТЕЛЬНОЙ РАБОТЫ ПО ДИСЦИПЛИНЕ**

Модуль 3. Учебно-исследовательская и научно-исследовательская деятельность

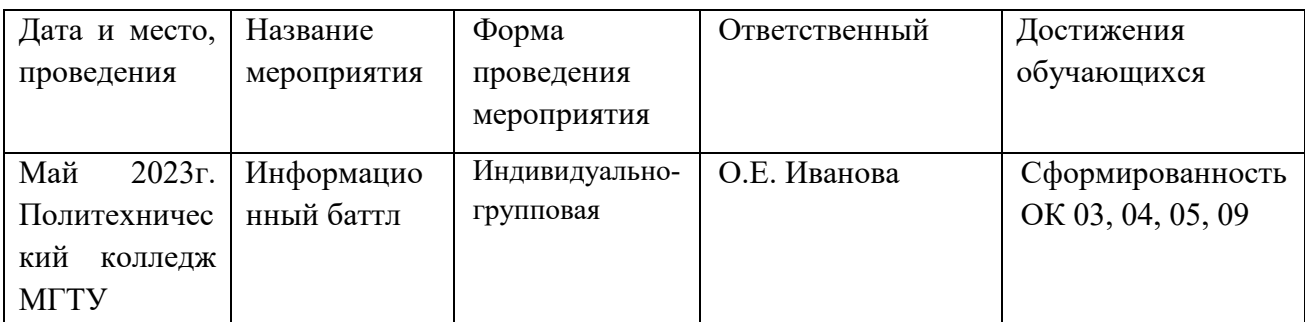

### **4.УСЛОВИЯ РЕАЛИЗАЦИИ ПРОГРАММЫ ДИСЦИПЛИНЫ ЕН.02 ИНФОРМАЦИОННЫЕ ТЕХНОЛОГИИ В ПРОФЕССИОНАЛЬНОЙ ДЕЯТЕЛЬНОСТИ**

### **4.1. Требования к минимальному материально-техническому обеспечению**

Реализация учебной дисциплины ЕН.02 Информационные технологии в профессиональной деятельности требует наличия учебного кабинета информатики

### **Оборудование учебного кабинета:**

- посадочные места по количеству обучающихся;
- рабочее место преподавателя, оборудованное ЭВМ.

### **Технические средства обучения:**

#### *Аппаратные средства*

- **Компьютер** универсальное устройство обработки информации; основная конфигурация современного компьютера обеспечивает учащемуся мультимедиа-возможности: видеоизображение, качественный стереозвук в наушниках, речевой ввод с микрофона и др.;
- **Проектор,** подсоединяемый к компьютеру, видеомагнитофону, микроскопу и т. п.; технологический элемент новой грамотности — радикально повышает: уровень наглядности в работе учителя, возможность для студентов представлять результаты своей работы всей группе, эффективность организационных и административных выступлений;
- **Принтер**  позволяет фиксировать на бумаге информацию, найденную и созданную студентом или преподавателем. Для многих школьных применений необходим или желателен цветной принтер. В некоторых ситуациях очень желательно использование бумаги и изображения большого формата;
- **Телекоммуникационный блок, устройства, обеспечивающие подключение к сети** — дают доступ к российским и мировым информационным ресурсам, позволяют вести переписку с другими учебными заведениями;
- **Устройства вывода звуковой информации** наушники для индивидуальной работы со звуковой информацией, громкоговорители с оконечным усилителем для озвучивания всего класса;
- **Устройства для ручного ввода текстовой информации и манипулирования экранными объектами** — клавиатура и мышь (и разнообразные устройства аналогичного назначения);

 **Устройства создания графической информации (графический планшет)** используются для создания и редактирования графических объектов, ввода рукописного текста и преобразования его в текстовый формат.

### *Программные средства*

- Операционная система (графическая);
- Файловый менеджер (в составе операционной системы или др.);
- Антивирусная программа;
- Программа-архиватор;
- Интегрированное офисное приложение, включающее текстовый редактор, растровый и векторный графические редакторы, программу разработки презентаций и электронные таблицы;
- Простая система управления базами данных.

### **4.2. Информационное обеспечение обучения**

### **Перечень рекомендуемых учебных изданий, Интернет-ресурсов, дополнительной литературы**

Основные источники:

- 1. Информатика и информационные технологии. Учебник для 10-11 классов. Н.Д. Угринович. – М.: БИНОМ. Лаборатория знаний, 2016г.
- 2. В.А. Каймин. Информатика. Москва. Инфра-М, 2016 г.
- 3. Информатика: Учебник для ССУЗов. Автор: Хлебников Андрей, Издательство: Феникс, 2016 г.
- 4. Основы информатики и вычислительной техники, Автор: Борисова Мария, Издательство: Феникс, 2016г.
- 5. Информация, информатика, компьютер, информационные системы, сети, Автор: Микрюков Василий, Издательство: Феникс, 2016 г.
- 6. Гохберг Г.С.,Зафиевский А.В., Короткин А.А. Информационные технологии: учебник для студентов среднего профессионального образования - М.: Издательский центр «Академия», 2016 г.

Дополнительные источники:

- 1. Гельман В.Я., Медицинская информатика. Практикум. СПб: Питер, 2016. 468 с.
- 2. Омельченко В.П. Практикум по медицинской информатике. Ростов-на-Дону,  $2017. - 234$  c.

Интернет – ресурсы:

- 1. http://iit.metodist.ru Информатика и информационные технологии: cайт лаборатории информатики МИОО
- 2. http://www.intuit.ru Интернет-университет информационных технологий (ИНТУИТ.ру)
- 3. http://test.specialist.ru Онлайн-тестирование и сертификация по информационным технологиям
- 4. http://www.iteach.ru Программа Intel «Обучение для будущего»
- 5. http://www.rusedu.info Сайт RusEdu: информационные технологии в образовании
- 6. http://www.osp.ru Открытые системы: издания по информационным технологиям
- 7. http://www.npstoik.ru/vio Электронный альманах «Вопросы информатизации образования»
- 8. http://www.labirint.ru/ Магазин книг
- 9. Научно-образовательный интернет-ресурс по тематике ИКТ "Единое окно доступа к образовательным ресурсам" (http://window.edu.ru). Разделы: "Общее образование: Информатика и ИКТ", "Профессиональное образование: Информатика и информационные технологии".
- 10. http://videouroki.net/
- 11. http://metodisty.ru/
- 12. http://school.sgu.ru/
- 13. http://www.ict.edu.ru/
- 14. http://www.edu-all.ru/
- 15. http://www.klyaksa.net/
- 16. http://kpolyakov.spb.ru/
- 17. http://www.uroki.net/
- 18. http://informaschka.ucoz.ru/
- 19. http://teacher-of-info.ucoz.ru/
- 20. http://inf777.narod.ru/
- 21. http://informatiki.tgl.net.ru/
- 22. http://sajt-uchitjeljej-informatiki.webnode.ru/
- 23. http://ciospbappo.narod.ru/pspo/
- 24. http://informatics.mccme.ru/moodle/
- 25. http://www.ugatu.ac.ru/%7Etrushin/

# **5. КОНТРОЛЬ И ОЦЕНКА РЕЗУЛЬТАТОВ ОБРАЗОВАТЕЛЬНОЙ И ВОСПИТАТЕЛЬНОЙ ДЕЯТЕЛЬНОСТИ ПО РЕАЛИЗАЦИИ УЧЕБНОЙ ДИСЦИПЛИНЫ**

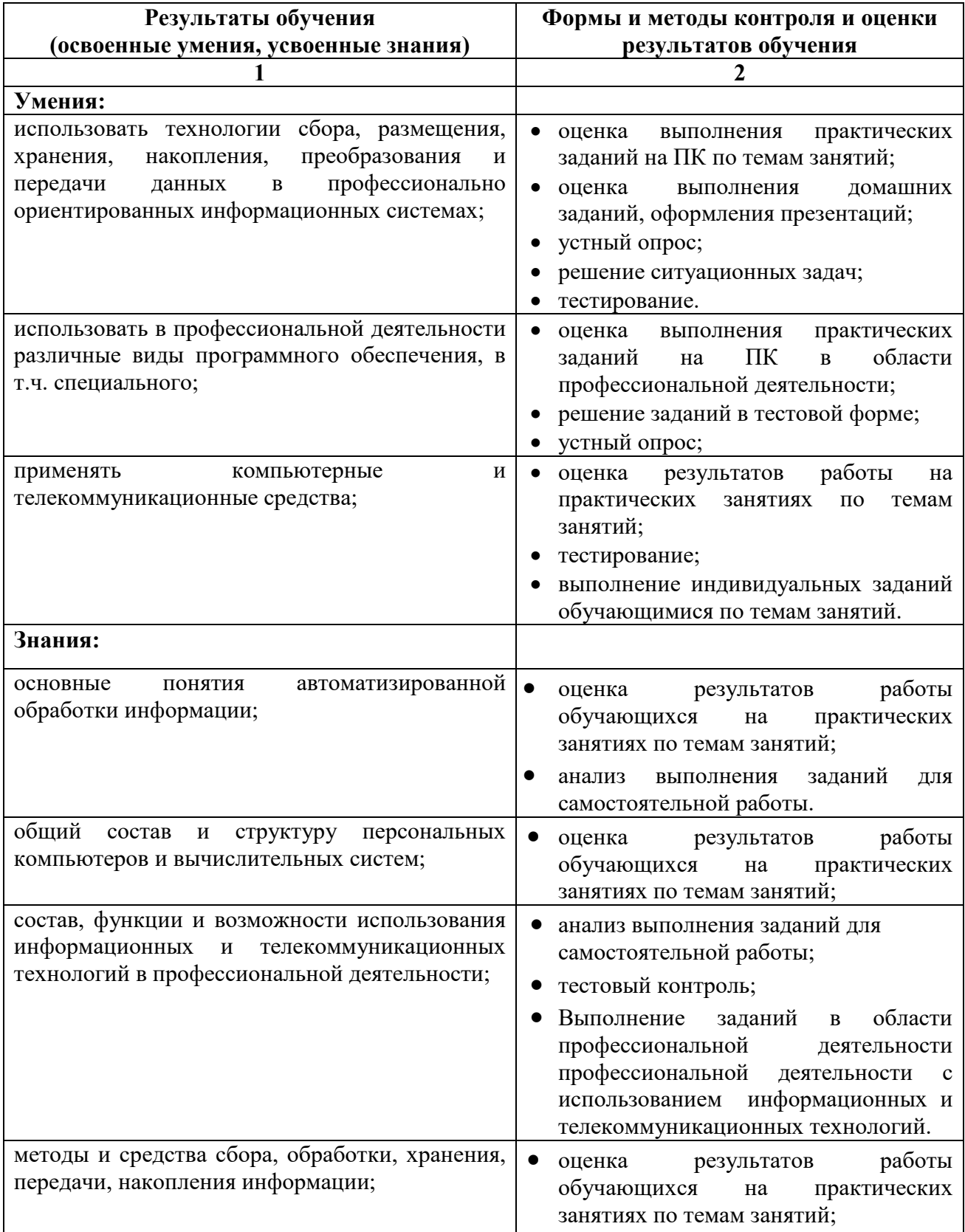

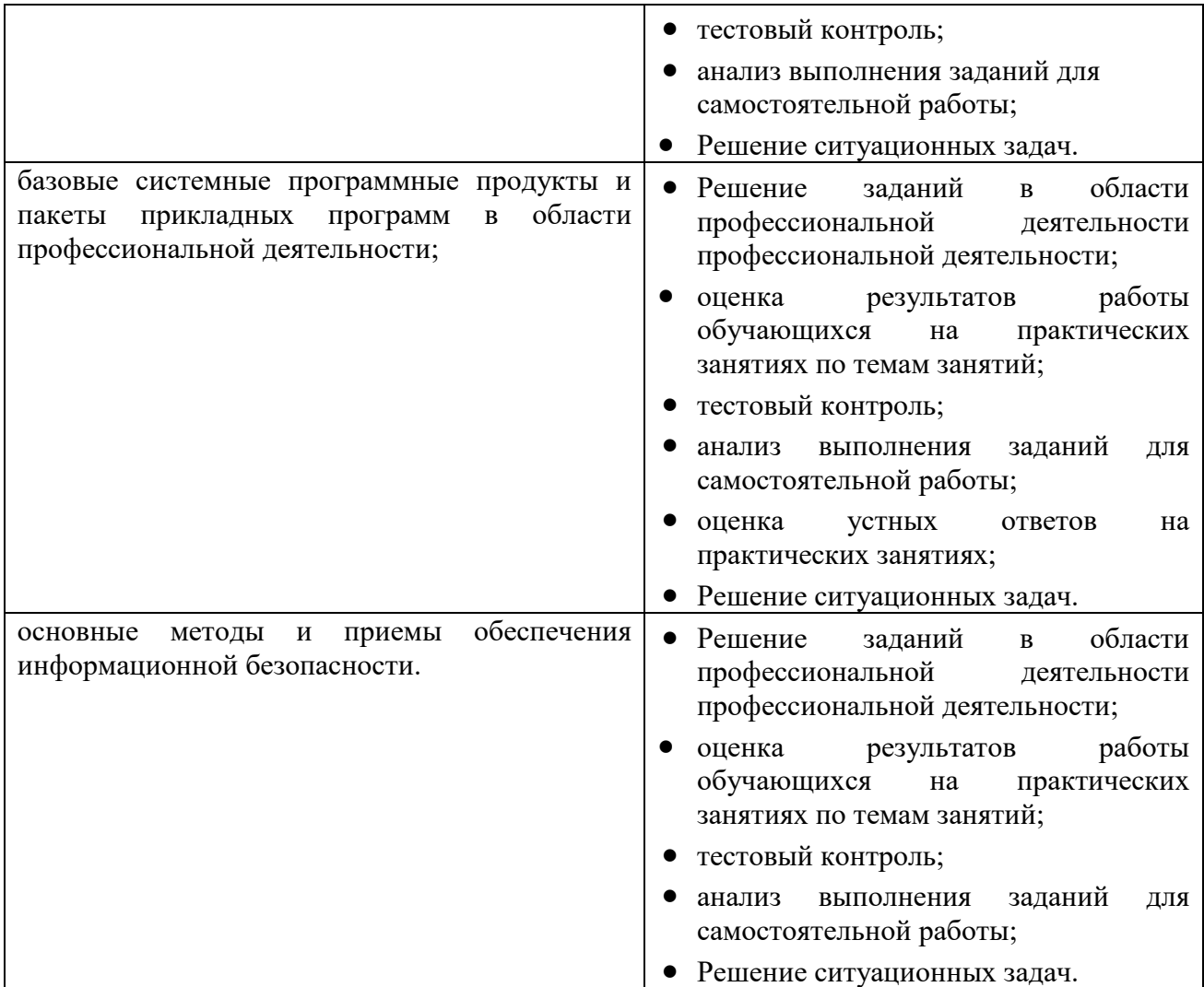

### **6. АДАПТАЦИЯ РАБОЧЕЙ ПРОГРАММЫ ПРИ ОБУЧЕНИИ ИНВАЛИДОВ И ЛИЦ С ОГРАНИЧЕННЫМИ ВОЗМОЖНОСТЯМИ ЗДОРОВЬЯ**

Адаптация рабочей программы дисциплины ЕН.02 «Информационные технологии в профессиональной деятельности» проводится при реализации адаптивной образовательной программы – программы подготовки специалистов среднего звена по специальности 31.02.02 «Акушерское дело» в целях обеспечения права инвалидов и лиц с ограниченными возможностями здоровья на получение профессионального образования, создания необходимых для получения среднего профессионального образования условий, а также обеспечения достижения обучающимися инвалидами и лицами с ограниченными возможностями здоровья результатов формирования практического опыта.

*Оборудование учебного кабинета информационных технологий в профессиональной деятельности/ компьютерный класс для обучающихся с различными видами ограничения здоровья.* 

Оснащение кабинета информационных технологий в профессиональной деятельности/ компьютерный класс должно отвечать особым образовательным потребностям обучающихся инвалидов и лиц с ограниченными возможностями здоровья. Кабинет должен быть оснащены оборудованием и учебными местами с техническими средствами обучения для обучающихся с различными видами ограничений здоровья.

Кабинет, в котором обучаются лица с нарушением слуха, должен быть оборудован компьютерной техникой, аудиотехникой, видеотехникой, электронной доской, мультимедийной системой.

Для слабовидящих обучающихся в кабинете предусматриваются просмотр удаленных объектов при помощи видеоувеличителей для удаленного просмотра. Использование Брайлевской компьютерной техники, электронных луп, программ невизуального доступа к информации, технических средств приема-передачи учебной информации в доступных формах.

Для обучающихся с нарушением опорно-двигательного аппарата кабинет должен быть оборудован передвижными регулируемыми партами с источником питания.

Вышеуказанное оснащение устанавливается в кабинете при наличии обучающихся по адаптированной образовательной программе с учетом имеющегося типа нарушений здоровья у обучающегося.

### *Информационное и методическое обеспечение обучающихся.*

Доступ к информационным и библиографическим ресурсам, указанным в п. 6.2. рабочей программы, должен быть представлен в формах, адаптированных к ограничениям здоровья обучающихся инвалидов и лиц с ограниченными возможностями здоровья:

Для лиц с нарушениями зрения (не менее одного вида):

- в печатной форме увеличенным шрифтом;
- в форме электронного документа;
- в форме аудиофайла;
- в печатной форме на языке Брайля.

Для лиц с нарушениями слуха:

- в печатной форме;
- в форме электронного документа.

Для лиц с нарушениями опорно-двигательного аппарата (не менее одного вида):

- в печатной форме;
- в форме электронного документа;
- в форме аудиофайла.

Для лиц с нервно-психическими нарушениями (расстройство аутического спектра, нарушение психического развития) (не менее одного вида):

- использование текста с иллюстрациями;

- мультимедийные материалы.

Во время самостоятельной подготовки обучающиеся инвалиды и лица с ограниченными возможностями здоровья должны быть обеспечены доступом к сети Интернет.

*Формы и методы контроля и оценки результатов обучения.* 

Применяемые при реализации рабочей программы дисциплины ЕН.02 «Информационные технологии в профессиональной деятельности» формы и методы контроля проводятся с учетом ограничения здоровья обучающихся.

Целью текущего контроля является своевременное выявление затруднений и отставания обучающегося с ограниченными возможностями здоровья и внесение коррективов в учебную деятельность.

Форма промежуточной аттестации устанавливается с учетом индивидуальных психофизических особенностей обучающихся инвалидов и лиц с ограниченными возможностями здоровья (устно, письменно на бумаге, письменно на компьютере, в форме тестирования и т.п.).

При проведении промежуточной аттестации обучающемуся с ограниченными возможностями здоровья предоставляется время на подготовку к ответу, увеличенное не более чем в три раза установленного для подготовки к ответу обучающемуся, не имеющим ограничений в состоянии здоровья.

# **7. ЛИСТ ВНЕСЕННЫХ ИЗМЕНЕНИЙ**

**Дополнения и изменения в рабочей программе**